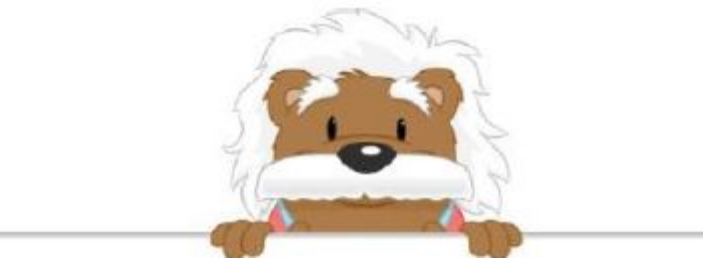

## Symmetrical Lines

Color in the correct boxes so the image is vertically symmetrical

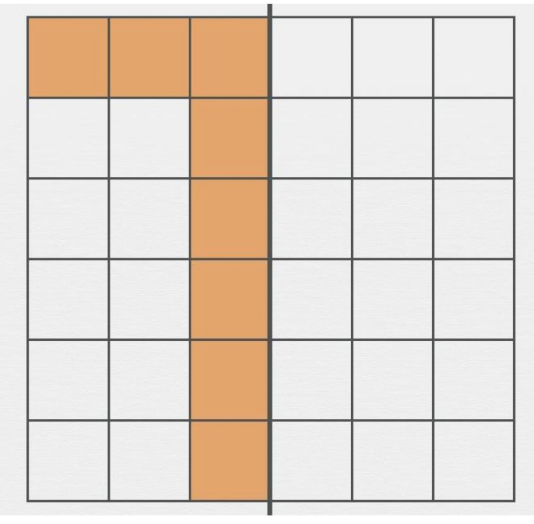

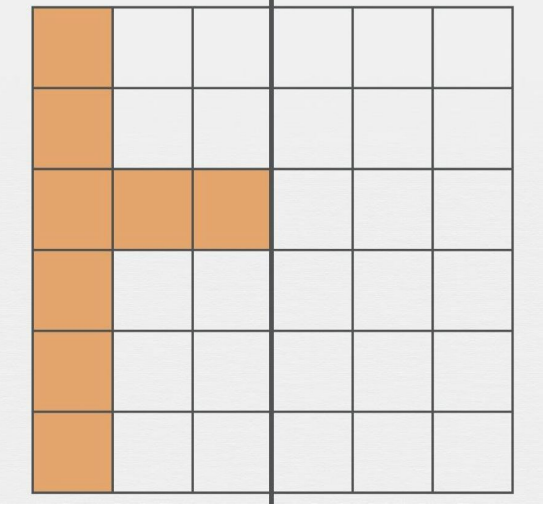

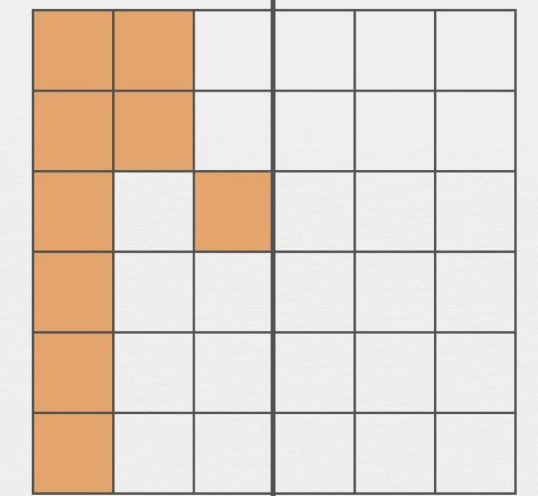

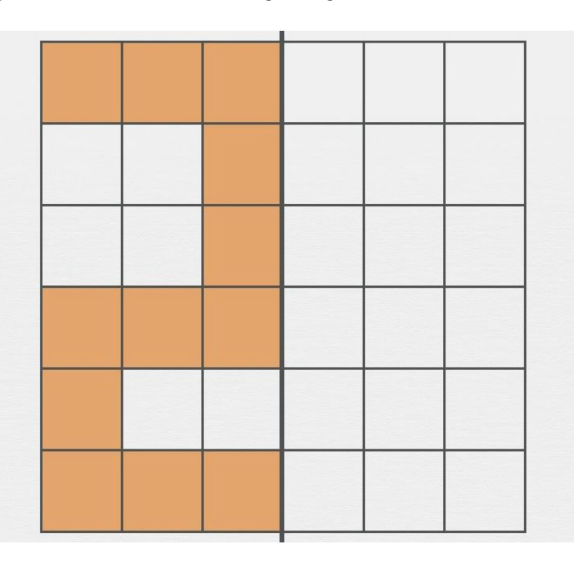

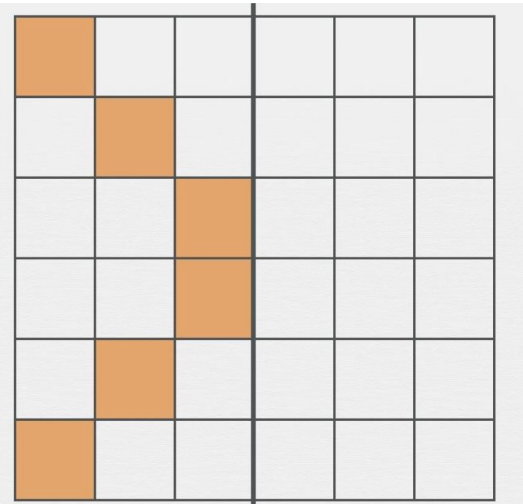

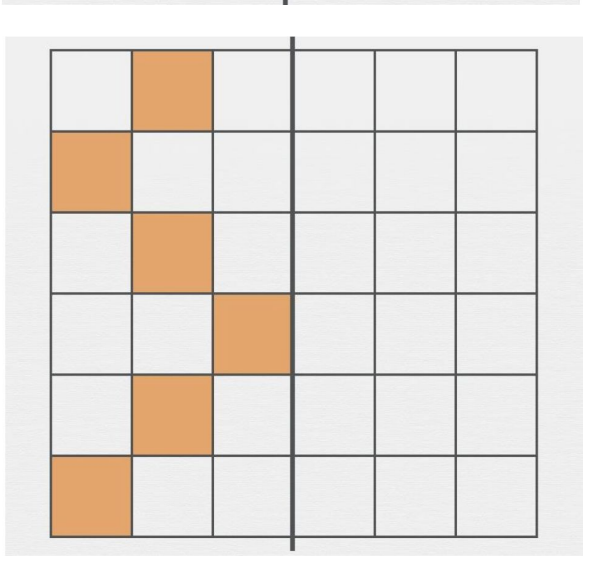

myBlee Math